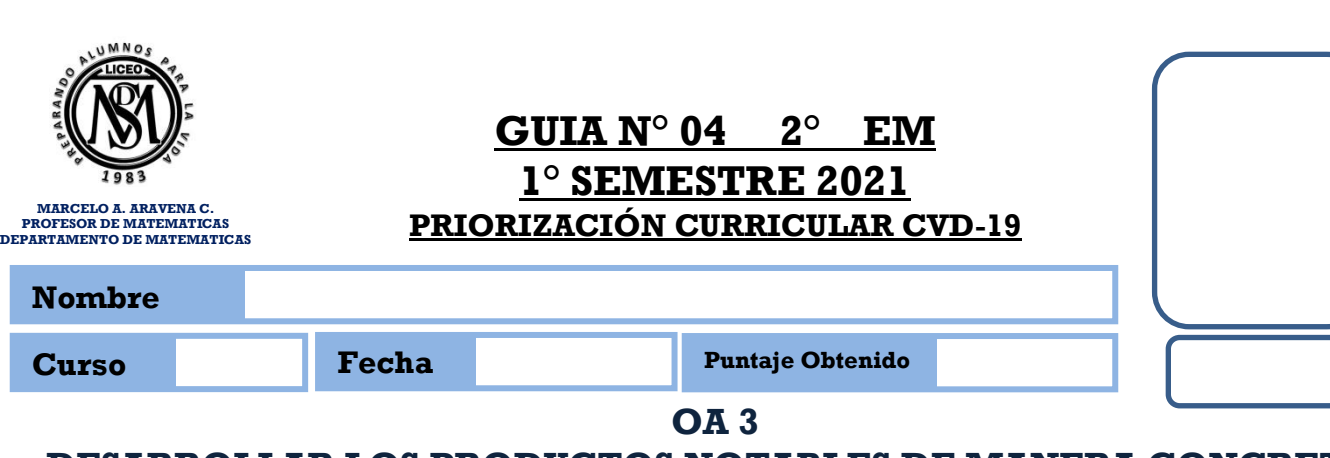

## **DESARROLLAR LOS PRODUCTOS NOTABLES DE MANERA CONCRETA, PICTÓRICA Y SIMBÓLICA**

#### **¡LEE ATENTAMENTE ANTES DE CONTESTAR!**

Resuelve en tu taller las siguientes actividades de los contenidos y procedimientos que has REVISADO EN EL VÍDEO.

### **1. CUADRADO DE BINOMIO:**

#### **El cuadrado de un binomio se puede definir como:**

El cuadrado de un binomio es igual al cuadrado del primer término, más o menos el doble del primero por el segundo, más el cuadrado del segundo término"

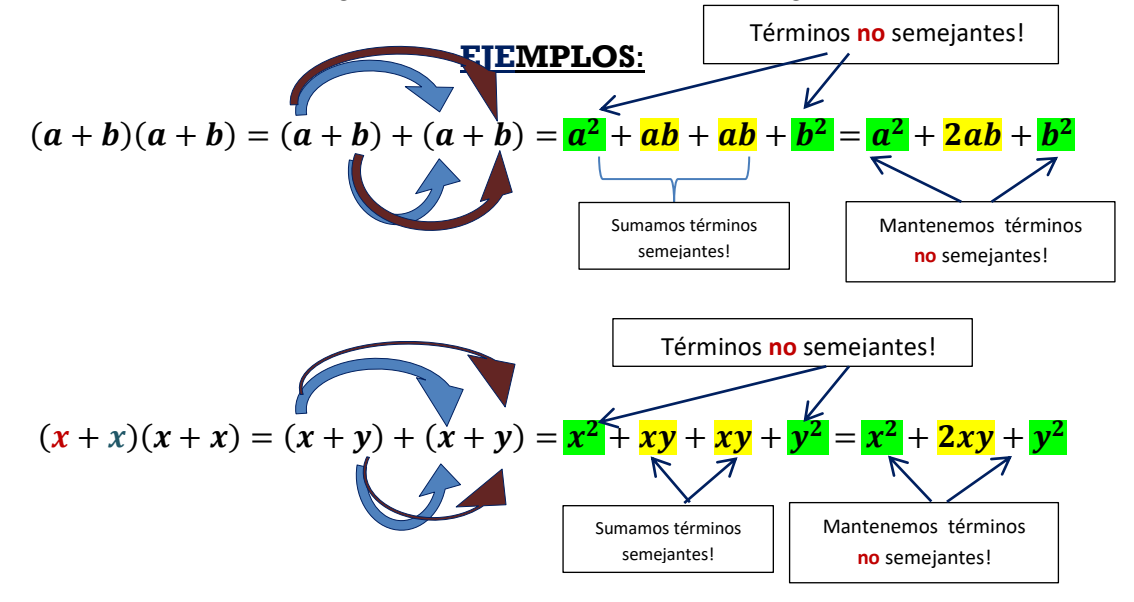

**i. DESARROLLE CADA CUADRADOD E BINOMIO, DETALLADAMENTE:**

a) 
$$
(2a+2b)(2a+2b) =
$$

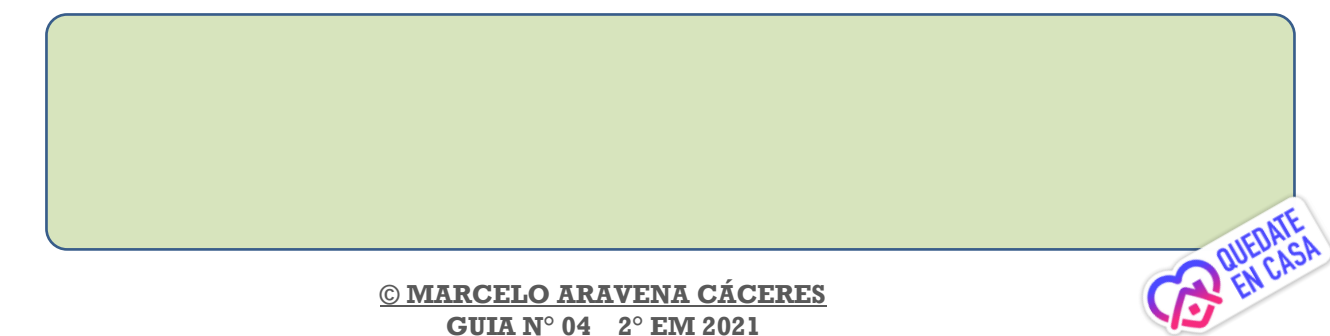

**b)**  $(2x+2y)(2x+2y) =$ 

 $(3a-4b)(3a-4b) =$  $\mathbf{c})$ 

d)  $(2x-3y)(3x-3y) =$ 

e)  $(2m-3n)(2m-3n) =$ 

f)  $(3m-4y)(3m-4y) =$ 

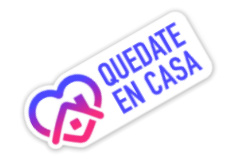

© MARCELO ARAVENA CÁCERES **GUIA N° 04 2° EM 2021** 

## **ii. REPRESENTACIÓN PICTORICA DE UN CUADRADO DE BINOMIO**

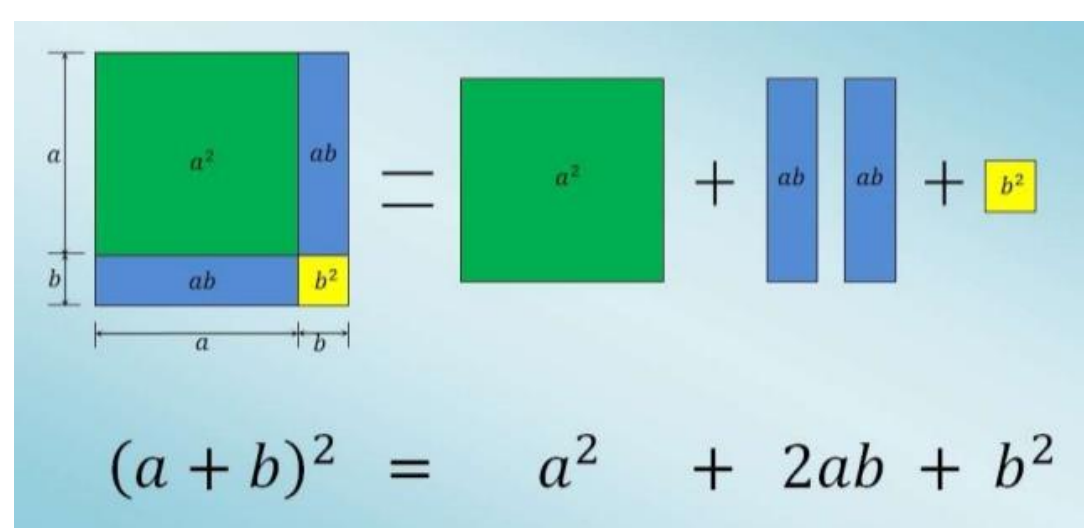

**DESARROLLE PICTORICAMENTE CADA CUADRADO DE BINOMIO, DETALLADAMENTE: (***guíate por el ejemplo anterior***)**

**a).-**  $(a + b)(a + b) =$  (*guiate por el ejemplo anterior*)

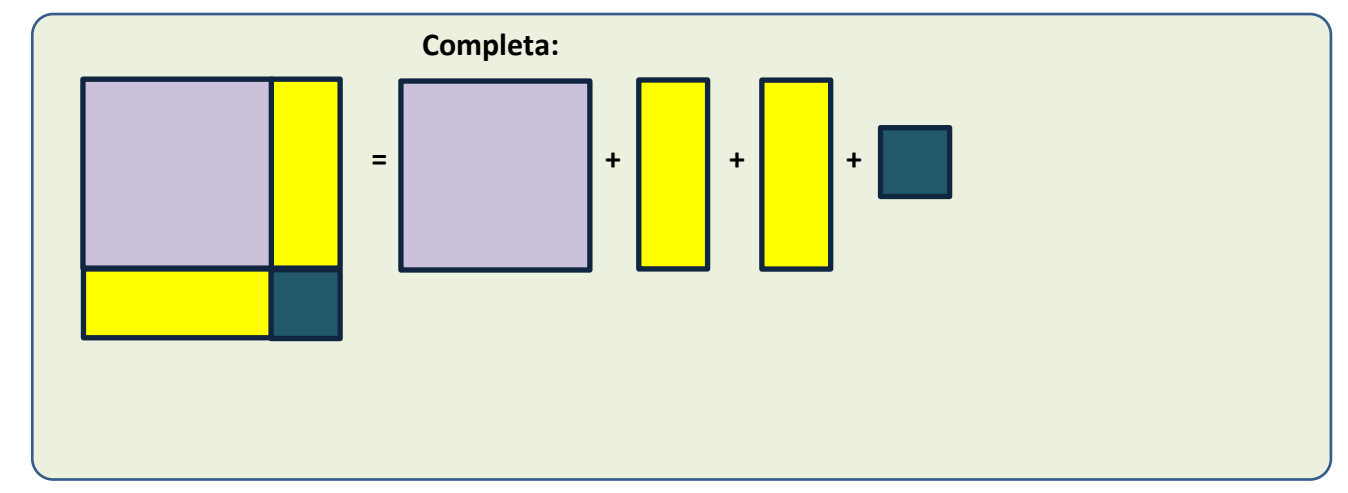

## **b).**-  $(x + y)(x + y) =$  (*guiate por el ejemplo anterior*)

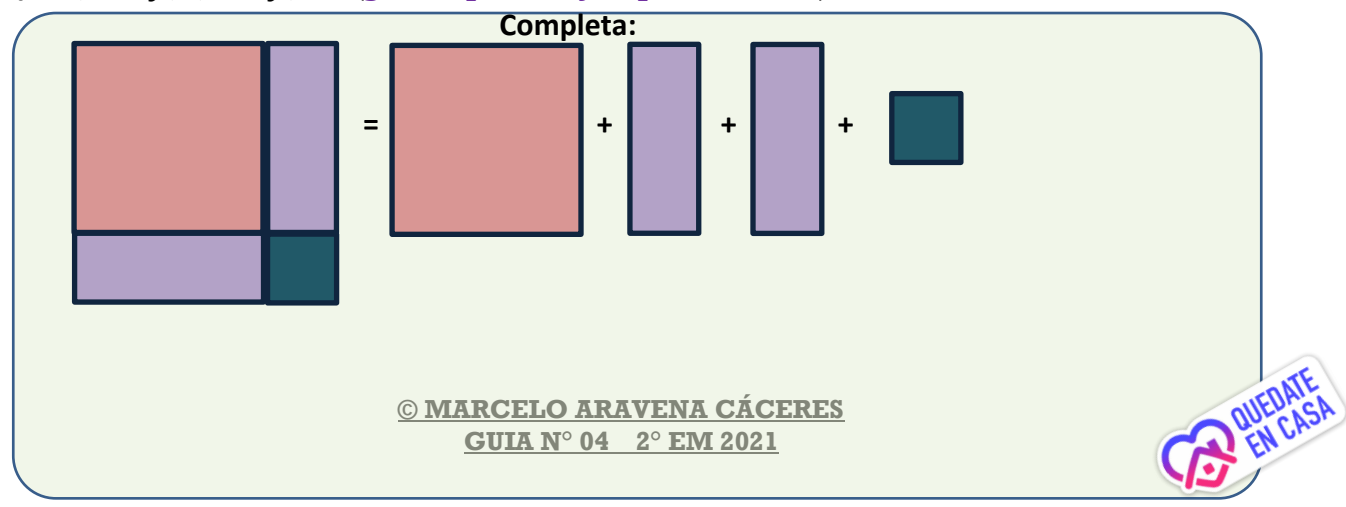

**c).**-  $(p+q)(p+q) =$  **(***guíate por el ejemplo anterior*)

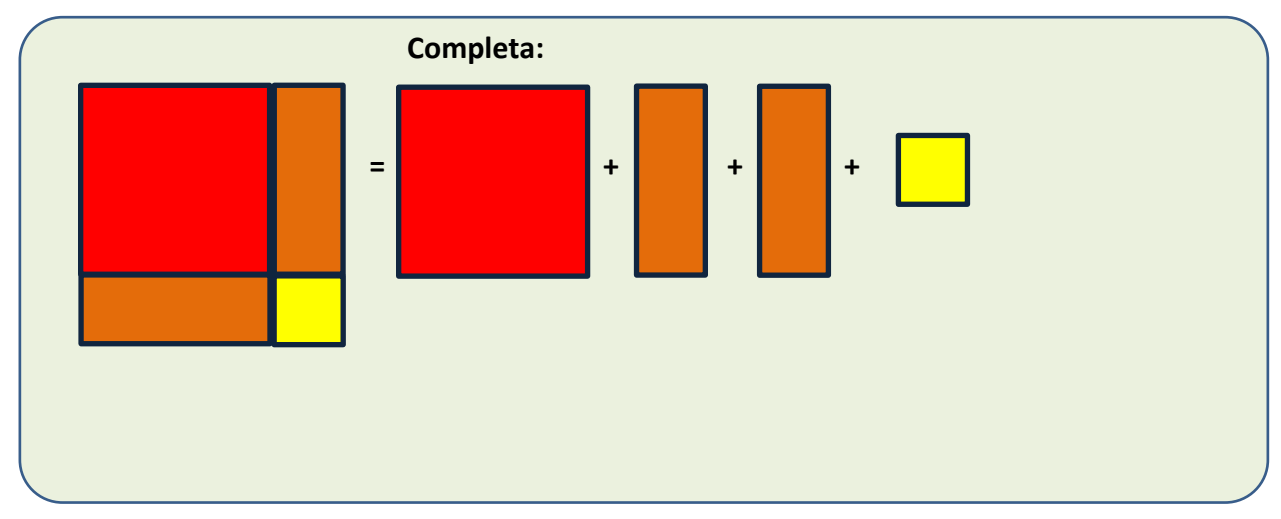

**d).**-  $(p+q)(p+q) =$  **(***guíate por el ejemplo anterior*)

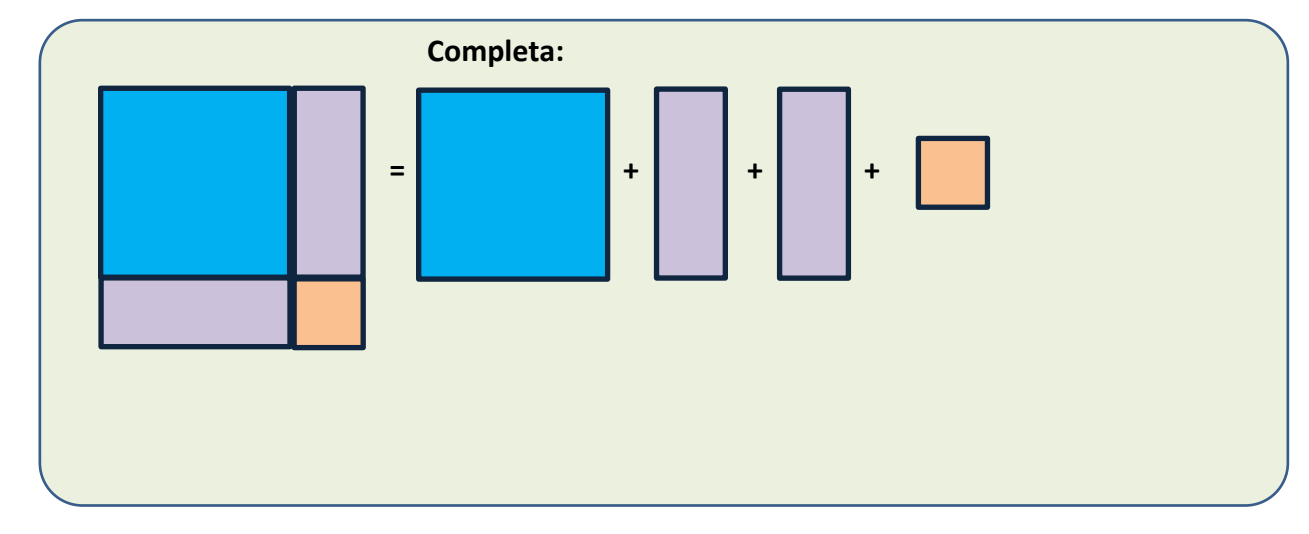

# **e).**-  $(p+q)(p+q) =$  **(***guiate por el ejemplo anterior*)

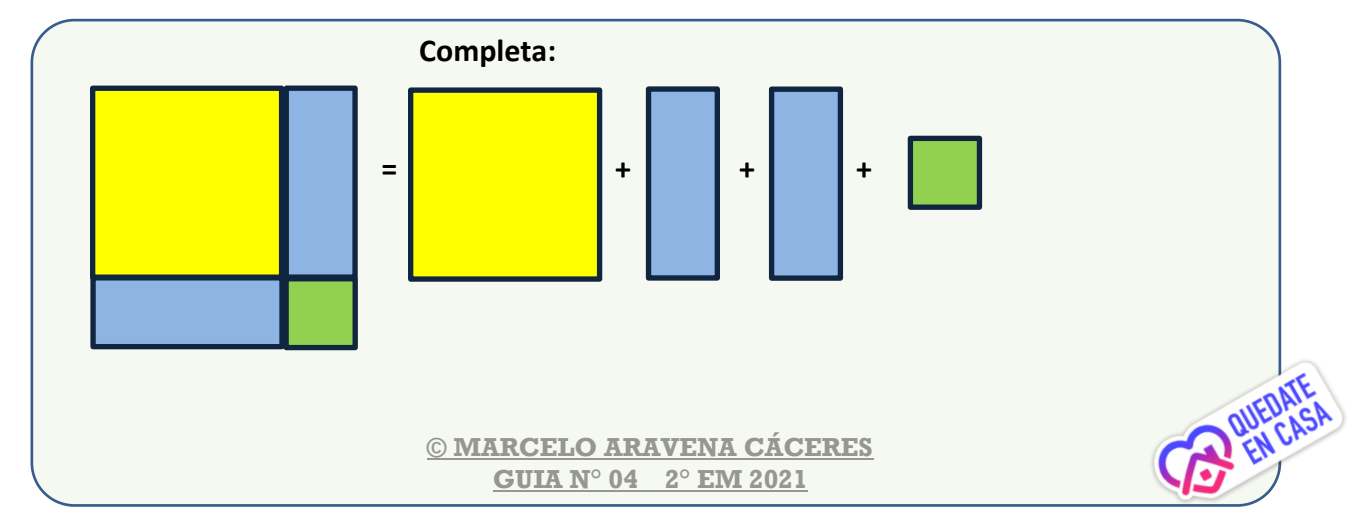

**I. CONTACTO PROFESOR DE MATEMÁTICA**

**Correo electrónico: [maacprofesor@gmail.com](mailto:maacprofesor@gmail.com)**

**Wsp: +56 9 84212831**

**Horario de consultas: lunes a jueves: 10:00 a 17:00 hrs. Viernes de 10:00 a 13:00 hrs.**

- **II. INSTRUCCIONES DE ENVIO DE GUÍAS Y/O TRABAJOS:**
- **1. LA GUÍA DEBE ESTAR IDENTIFICADA CON NOMBRE COMPLETO, CURSO Y FECHA DE ENTREGA O DE REALIZACIÓN.**
- **2. LAS GUÍAS ENTREGADAS FUERA DEL PLAZO ASIGNADO, SE CALIFICARAN CON MAXIMO 90%. DE LOGRO Y DISMINUYENDO 5 DECIMAS POR DÍA ATRAZADO.**
- **3. TODAS LAS GUÍAS DEBEN SER SUBIDAS A LA PLATAFORMA CLASSROOM, DEBERAN INCLUIR: NOMBRE COMPLETO, CURSO, N° DE GUÍA. NO SE REVISARAN NI CALIFICARAN GUÍS POR OTRO MEDIO**
- **4. LAS GUÍAS DEBERÁN SER ENVIADAS EN FORMATO PDF, EN UN SOLO ARCHIVO, EVITANDO ENVIAR MUCHAS FOTOS. USA APLICACIONES COMO ADOBE SCAM, O SIMILAR.**
- **5. LAS GUÍAS DEBEN SER DESARROLLADAS SEGÚN LO REQUIERAN LAS INSTRUCCIONES, CON LÁPIZ GRAFITO OSCURO (N°2) O LÁPIZ PASTA AZUL. DESTACA LOS RESULTADOS CON DESTACADOR O LÁPICES DE OTRO COLOR, CUIDA TU CALIGRAFÍA Y ORTOGRAFÍA.**
- **6. ALMACENA TU GUÍA ORDENADAMENTE EN UN PORTAFOLIO FÍSICO Y DIGITAL.**
- **7. RECUERDA SUBIR ESTA GUÍA A CLASS ROOM CON EL CÓDIGO ASIGNADO!**

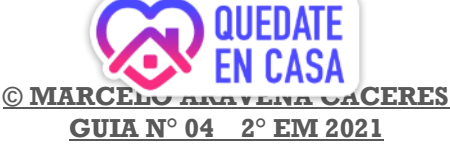